VERVIELFÄLTIGT, VERÖFFENTLICHT ODER OFFENGELEGT WERDEN. SIE SIND NUR FÜR IN DIESEM DOKUMENT ANGEGEBENE FERTIGUNGSOBJEKTE ZU VERWENDEN.

TFT 43,0 Zoll 16\_9 Rev.1.0

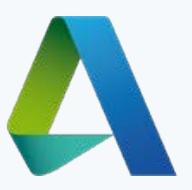

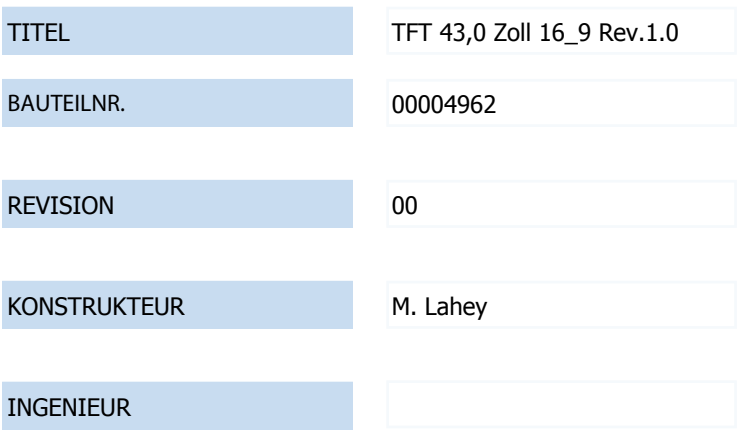

ANMERKUNGEN

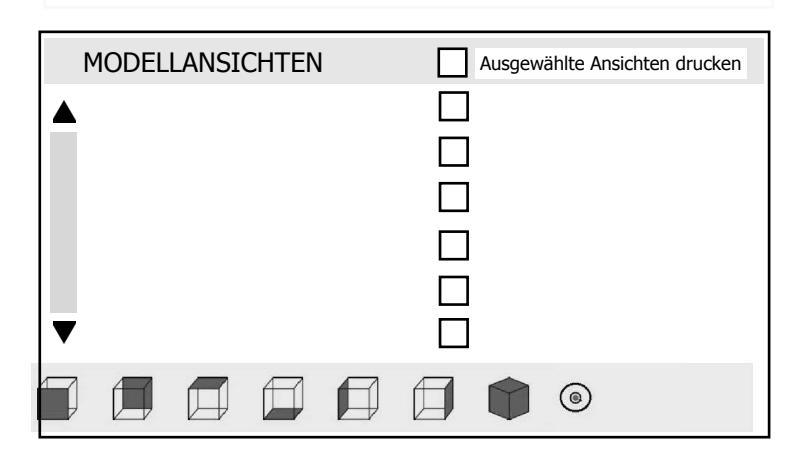

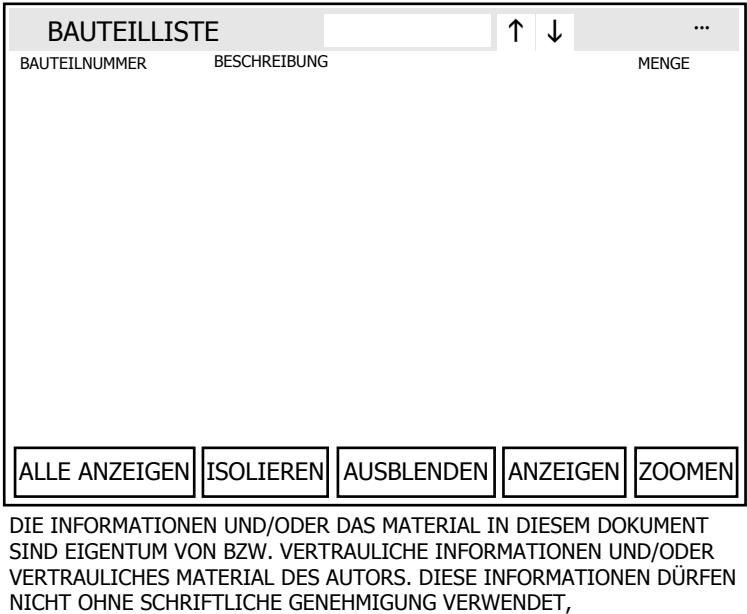